# Lecture 12 Parameter Estimation Summary

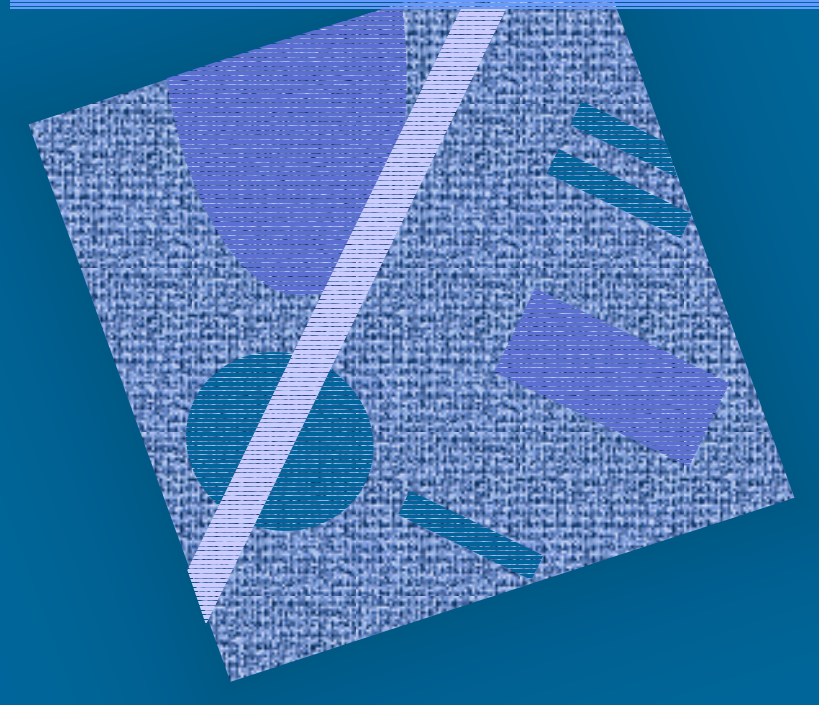

HW/SW Monitors Events/Sampling **Overhead** Example Summary

## Order Processing Example

- Create model, Fig 9.1
- How to get parameter values?
	- OS
	- TP monitor
	- DBMS
	- $\mathcal{L}_{\mathcal{A}}$ Application

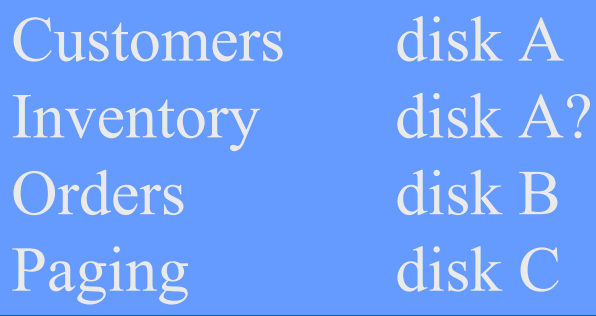

Job classes: Order entry init R=3.1 sec Order query

#### Measurement Process

- See Fig. 9.2
- Which data is needed?
- Where to place instrumentation?
- When to collect data?
- How long to collect data?
- How to account for measurement error?
	- $\mathcal{L}_{\mathcal{A}}$ load caused by the instrumentation?
	- does instrumentation have side effects?

# HW Monitors

- Collect raw data
- Wire monitors to physical units

Fig. 2.7 & Tbl 2.3 [Ferrari 78]

• HW tool characteristics (1978)

Tbl. 2.2 [Ferrari 78]

• Can be made to work with no (or very little) side effects or load

 $\mathcal{L}_{\mathcal{A}}$ why?

#### 16.4.2002 Copyright Teemu Kerola 2002 SW Monitors • Modify SW to collect data • Use off-the-shelf monitoring system • Problem: runs in the same system that is being monitored  $\mathcal{L}_{\mathcal{A}}$  biased data. uses system resources  $\bullet$  Compare to HW monitors Application? OS? DBMS? OS? DBMS? Other? Tbl 7.1 [Jain 91]

# Use Accounting Data for Parameter Estimation

- Good: it is there already (or is it?)
- Bad: it is built for accounting purposes
- Who used resources?
	- –user id, program, project, account nr or class
- What resources were used?
	- $\mathcal{L}_{\mathcal{A}}$  , and the set of the set of the set of the set of the set of the set of the set of the set of the set of the set of the set of the set of the set of the set of the set of the set of the set of the set of th CPU time, I/O op counts, NW use, mem use
- When were resources used?
	- $\mathcal{L}_{\mathcal{A}}$  , and the set of the set of the set of the set of the set of the set of the set of the set of the set of the set of the set of the set of the set of the set of the set of the set of the set of the set of th user time only?
		- $\mathcal{L}_{\mathcal{A}}$ Granularity may be too coarse?

#### Program Analyzers

- Runs with some programs
- Designed for one program

#### IBM DB2, IMS, CICS

- • Generic analyzers
	- –gprof
	- $\mathcal{L}_{\mathcal{A}}$  , and the set of the set of the set of the set of the set of the set of the set of the set of the set of the set of the set of the set of the set of the set of the set of the set of the set of the set of th get nr. of transactions, CPU time, mpl

# Hybrid Monitors

#### •  ${\rm HW} + {\rm SW}$

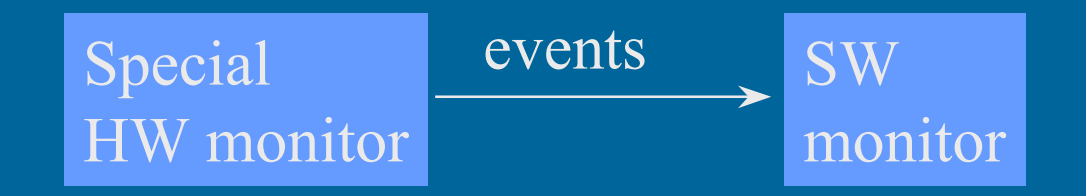

• Data filtering

same system? different system?

- Post run analysis
- • Can be very large monitoring system  $\mathcal{L}_{\mathcal{A}}$  , and the set of the set of the set of the set of the set of the set of the set of the set of the set of the set of the set of the set of the set of the set of the set of the set of the set of the set of th as large as actual monitored system

[Wybranietz & Haban]

# Events or Sampling

- Event driven or time driven data gathering?
- Volume?
- Data collection method?
- •Data storage? Where?
- Overhead?

#### Events

- Predefined system events
	- –"I/O request completed"
	- –"process terminates"
- Create events
	- how much overhead?
- Log them into log files, or
- Send them to filtering and analysis

# Sampling

- Good: smaller volume
- Bad: may miss something
- Sampling rate? too high? too low?
- Collect state information
	- –"CPU busy", "disk busy"
	- –"amount of memory at use"
- Assign data to threads/processes/programs?  $\mathcal{L}_{\mathcal{A}}$  , and the set of the set of the set of the set of the set of the set of the set of the set of the set of the set of the set of the set of the set of the set of the set of the set of the set of the set of th "CPU busy 5 ms due to process P" ???"

#### Measurement Unit

- Module
- Subroutine
- Statement
	- $\mathcal{L}_{\mathcal{A}}$  , and the set of the set of the set of the set of the set of the set of the set of the set of the set of the set of the set of the set of the set of the set of the set of the set of the set of the set of th language dependent?
- Machine instruction?

#### Time Unit

- Real time?
- System time?
- External time?
- CPU time?
- Elapsed time?

#### Instrumentation

- • When?
	- source code
	- –compiler generated code
	- $\mathcal{L}_{\mathcal{A}}$  , and the set of the set of the set of the set of the set of the set of the set of the set of the set of the set of the set of the set of the set of the set of the set of the set of the set of the set of th before linking, or at load time
	- run time
- How?
	- $\mathcal{L}_{\mathcal{A}}$ source code? Obj. code?
	- run time env.? OS? HW?

## Report

- Hierarchical
- Graphics
- What time is used?
	- inherited time
	- own time

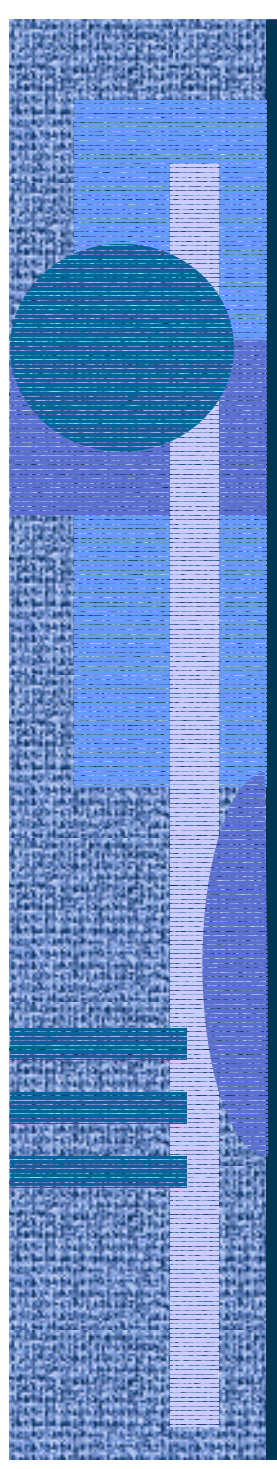

# Parameter Values

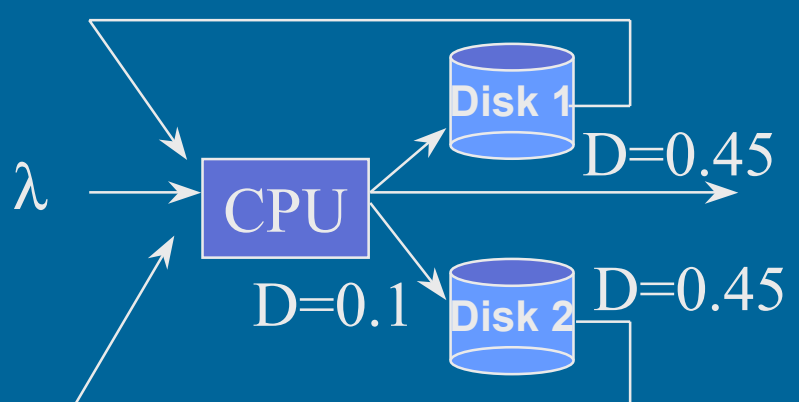

- –clustering? factor analysis?
- $\bullet$   $\rm\thinspace N_r$   $\rm\thinspace \lambda_r$  $Z_{\rm r}$  $\mathbf{M}_\text{r}$

• Job classes

- $\mathcal{L}_{\mathcal{A}}$  , and the set of the set of the set of the set of the set of the set of the set of the set of the set of the set of the set of the set of the set of the set of the set of the set of the set of the set of th external to system: plain measurements
- • $\rm D_{ir}$ 
	- –internal: need internal data - e.g., U<sub>ir</sub>
	- $\mathcal{L}_{\mathcal{A}}$  ${\rm D_{ir}}^- = {\rm U_{ir}}^*$  \* T /  ${\rm C_{0r}}$
	- $\mathcal{L}_{\mathcal{A}}$  , and the set of the set of the set of the set of the set of the set of the set of the set of the set of the set of the set of the set of the set of the set of the set of the set of the set of the set of th sometimes get only U<sub>i</sub>

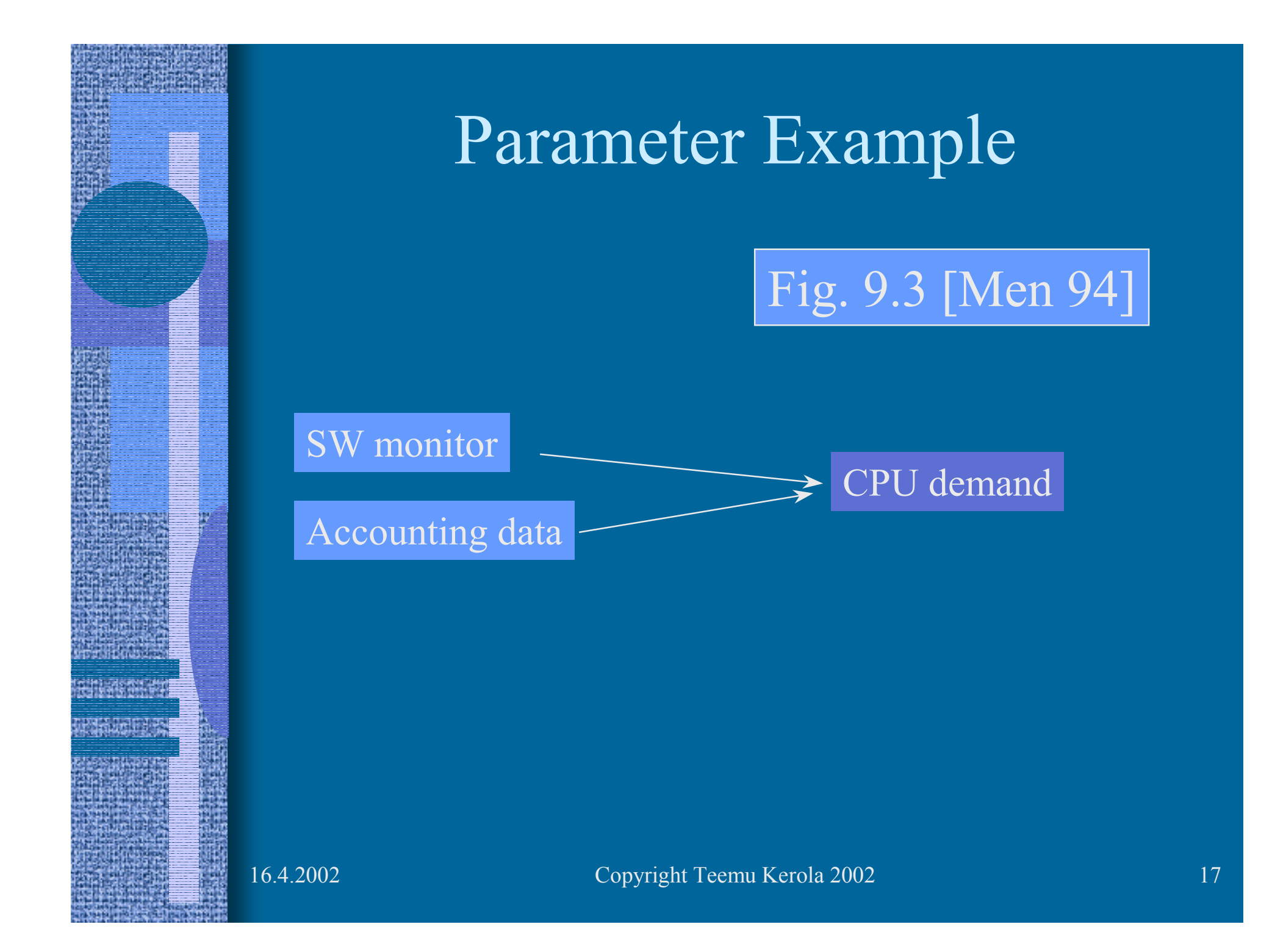

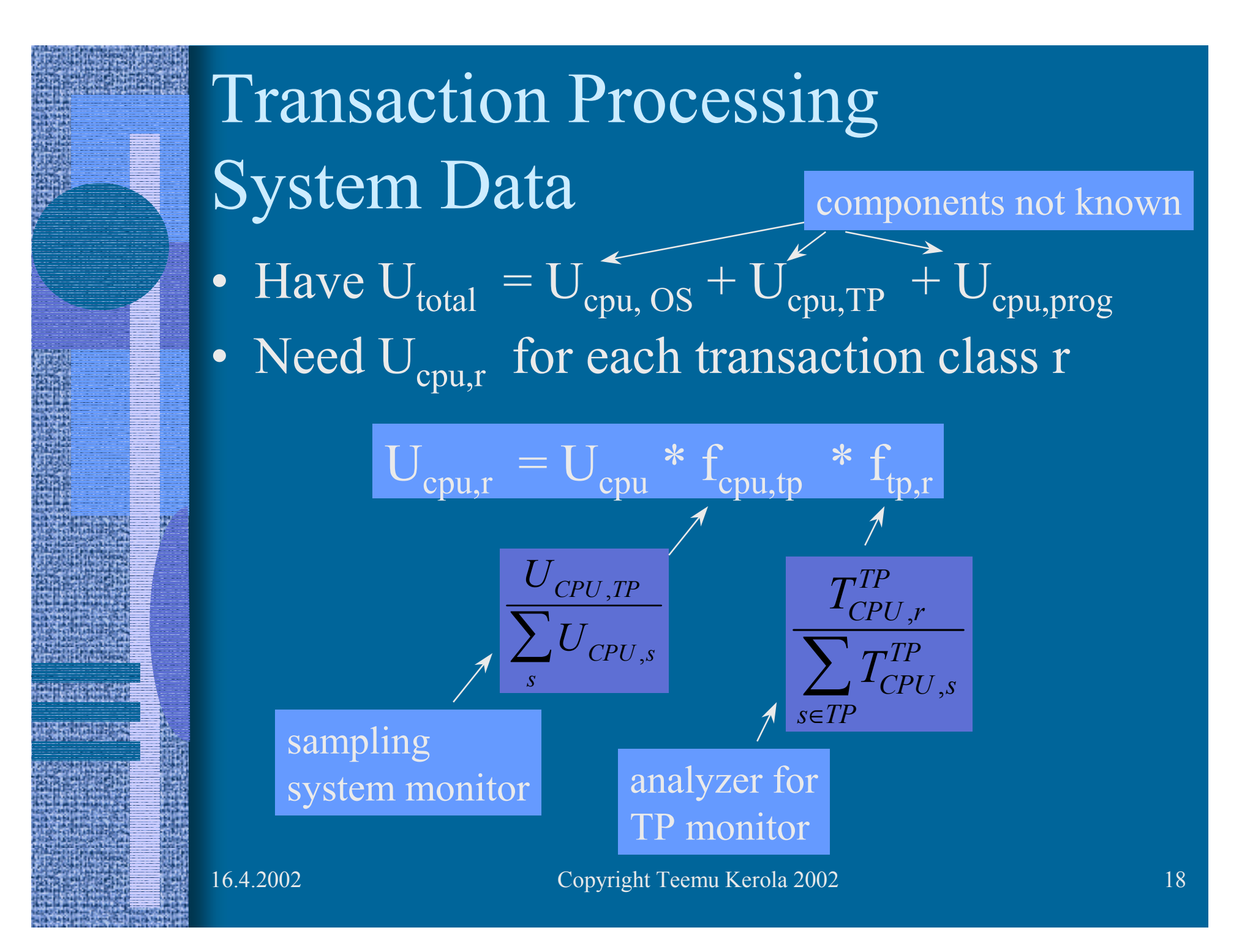

#### TP Example (1)

- • System with 3 classes:
	- Batch (B), Interactive (I)
	- TP (queries & updates)
- •System monitor: T=1800,
- •Accounting:
- • TP analyzer:
	- 1200 queries in 120 sec
	- 400 updates in 140 sec
- •Now,

$$
U_{cpu, U} = 0.72 * \frac{28}{70} * \frac{140}{260} = 15.5\%
$$
  
\n
$$
D_{cpu, U} = U_{cpu, U} X_{0, U} = 15.5\% * \frac{1800}{400} = 0.70 \text{sec}
$$
  
\n
$$
D_{cpu, Q} = \left[ 0.72 * \frac{28}{70} * \frac{140}{260} \right] * \frac{1800}{1200} = 0.20 \text{sec}
$$

16.4.2002 Copyright Teemu Kerola 2002 19

for our TP model we need demands for these!

$$
U_{cpu}^{total} = 72\%
$$

$$
U_{cpu,B}^{noOS} = 32\%
$$
  $U_{cpu,I}^{noOS} = 10\%$   $U_{cpu,TP}^{noOS} = 28\%$ 

0.35 sec per update

#### Arrival Rate & MPL

- Assume flow balance
	- arrival count ≅ completion count
	- $\ \lambda_{\rm r}$   $=$   $\rm C_{0r}$  /  $\rm T$

• Average mpl:  $\Big|_{\overline{N} = \lambda R}$ 

$$
\overline{V} = \lambda R = \frac{1}{T/n} * \frac{\sum e_i}{n} = \frac{\sum e_i}{T}
$$

elapsed time for job i

nr of jobs

Fig 9.4 [Men 94]

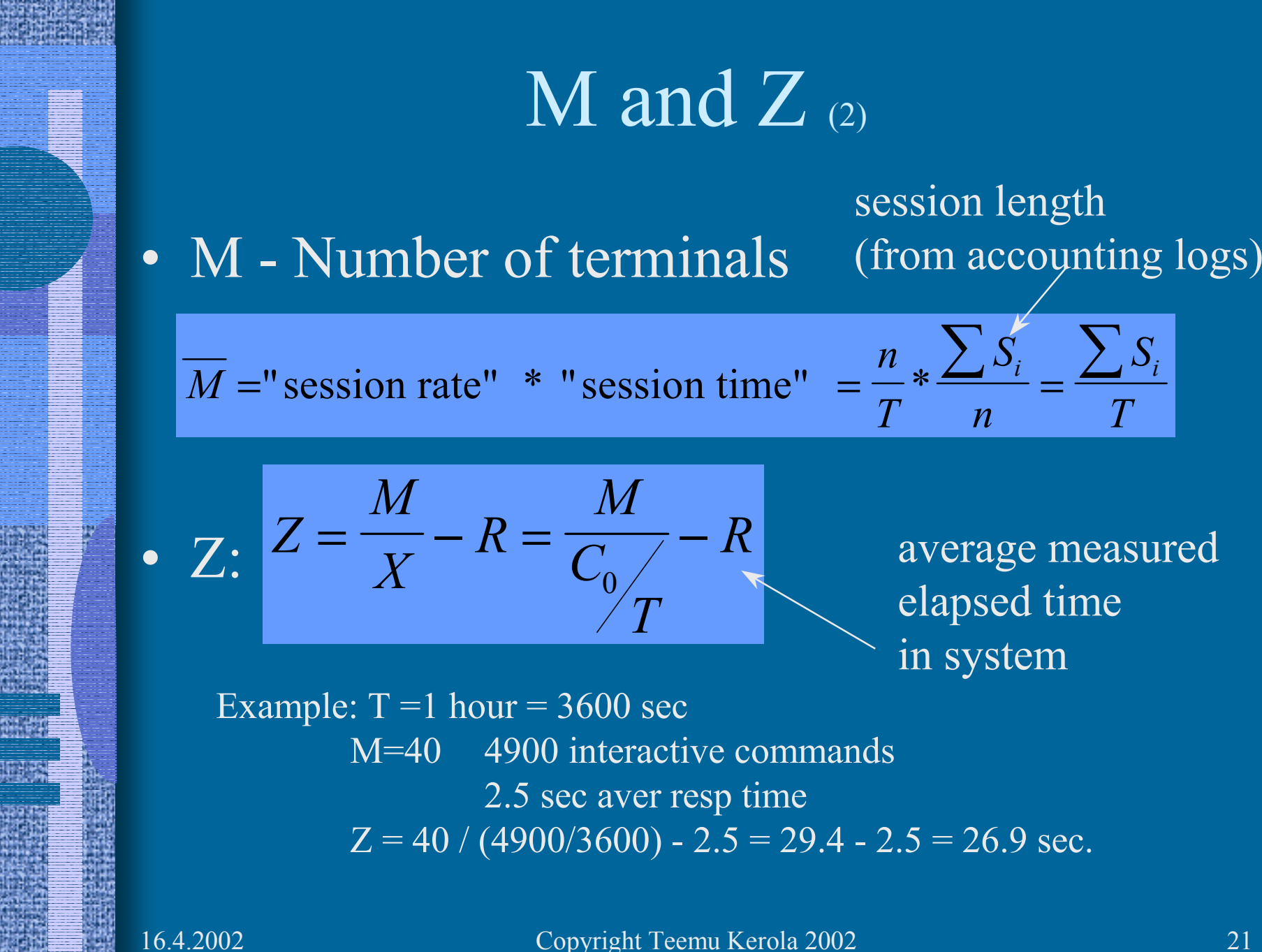

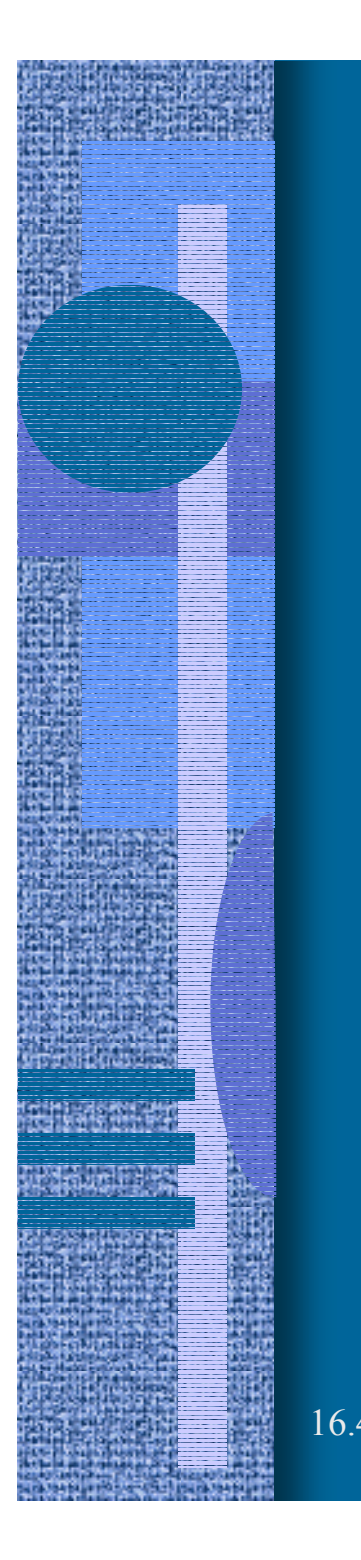

# CPU Demand: D<sub>cpu,r</sub>

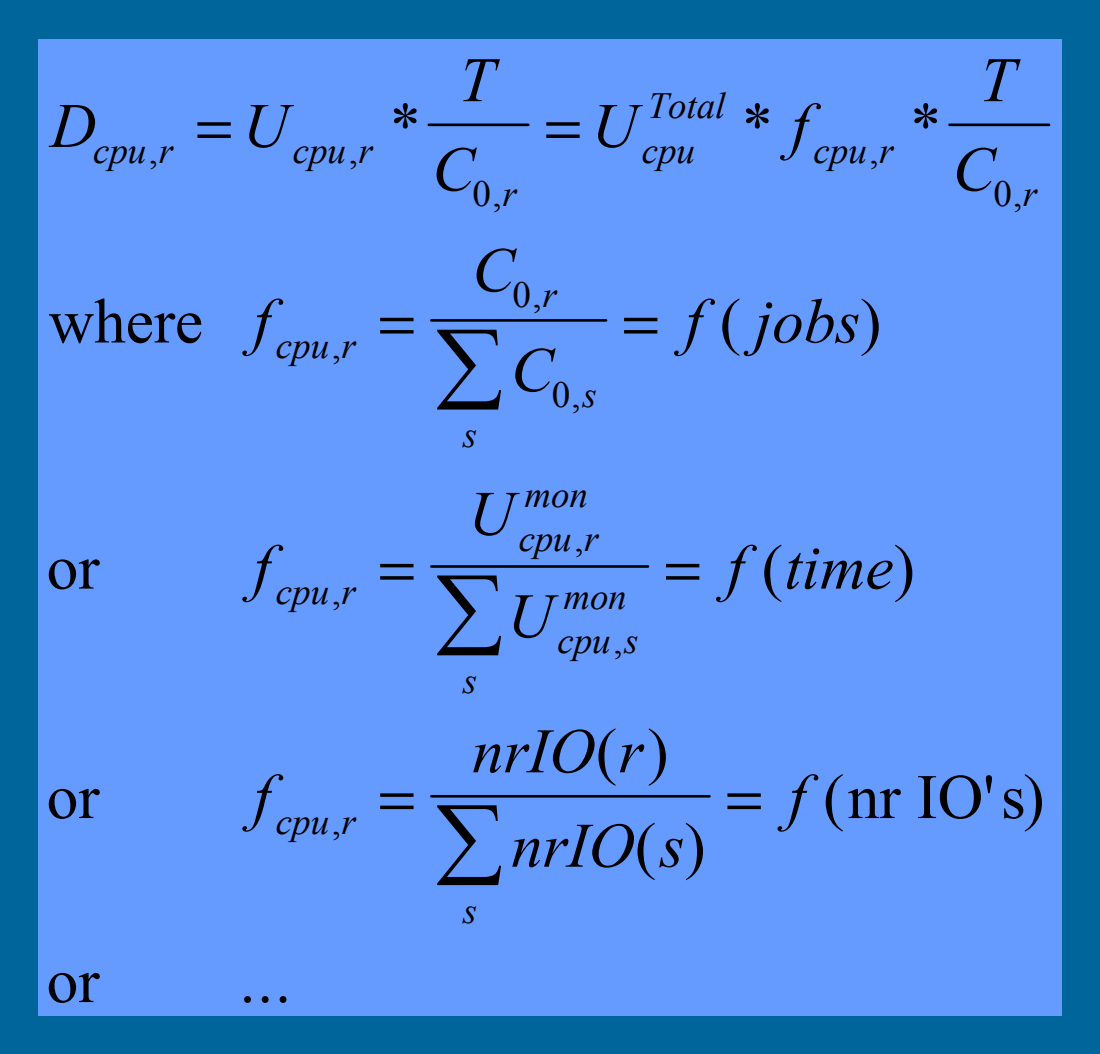

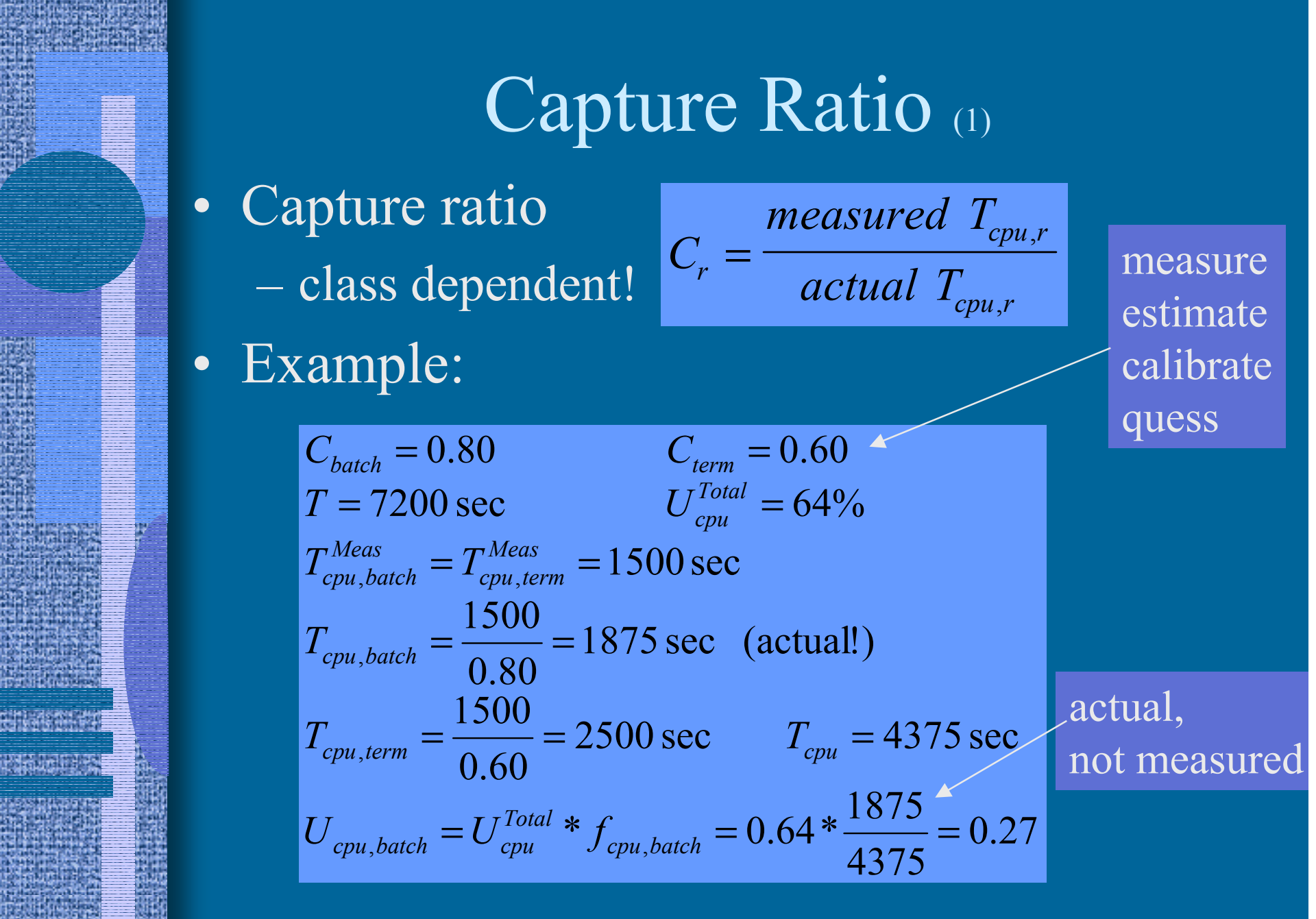

## $\rm D_{ir}$  for Disks

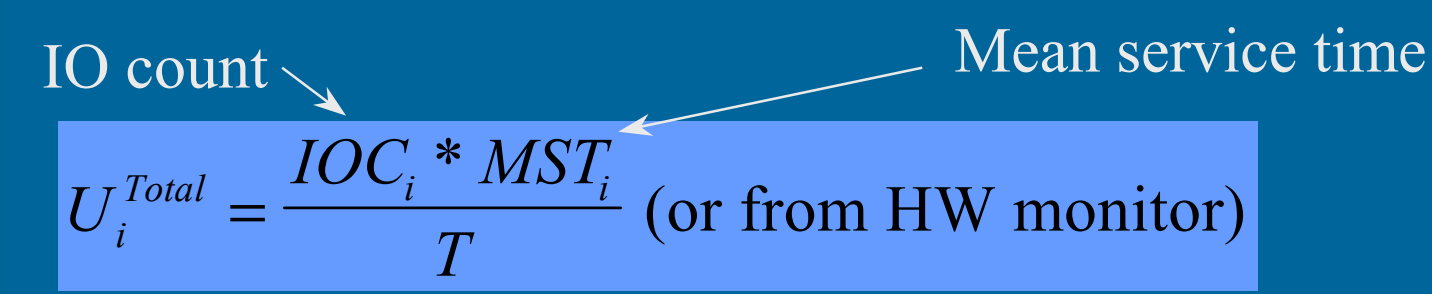

$$
D_{ir} = \frac{U_i^{Total} * T}{C_{0,r}} * f_{ir} = \frac{IOC_i * MST_i}{C_{0,r}} * f_{ir}
$$
  
where  $f_{ir} = \frac{IOC_{ir}}{IOC_{0,r}}$  (user data)

*ir*

*f SWAPC*  $f_{ir} = \frac{PageInC_i}{PageInC_i}$ *ir rir ir r*= = , , 00or  $f_{ir} = \frac{dr}{\sigma w \Delta R}$  (swap data) or  $f_{ir} = \frac{S}{R} \frac{dr}{L}$  (paging data)

*SWAPC*

# Delay Node

- High disk utilization: include all disks in model
- Low  $(< 5\%)$  disk utilization: may use one aggregate **delay** node in model

 $\mathcal{L}_{\mathcal{A}}$  , and the set of the set of the set of the set of the set of the set of the set of the set of the set of the set of the set of the set of the set of the set of the set of the set of the set of the set of th no queueing likely ….

$$
D_{ir} = \sum_{disks j} \frac{U_j^{Total} * T}{C_{0,r}} * f_{jr} = \frac{T}{C_{0,r}} \sum_{disks j} U_j^{Total} * f_{jr}
$$

# Order Processing Example

#### Tbl 9.1 [Men 94]

- Want: Arrival rates, demands
- CPU demands
- File ops per application class
- •File ops per disk
- Disk util. & demands per class
- $Z_r$ 's when  $R_r$ 's are know: use Little's Law

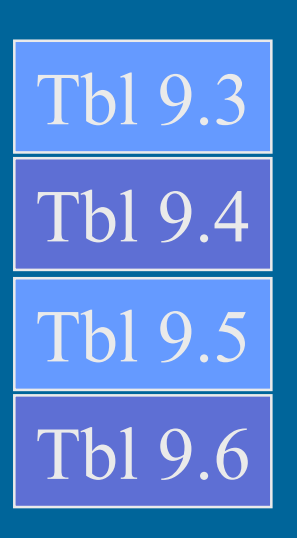

#### Estimate Z  $_{\rm r}$ 's if  $\rm R_{r}$  unknown

- Use subsystem as open model
- Use  $\lambda_{\rm r}$  =  ${\rm X_{0r}}$
- Solve model, get  $R = (3.00, \, 0.98, \, 2.23)$
- Use those estimates to compute  $\rm Z_r$ = $\rm M_r/X_{0r}$  -  $\rm R_r$

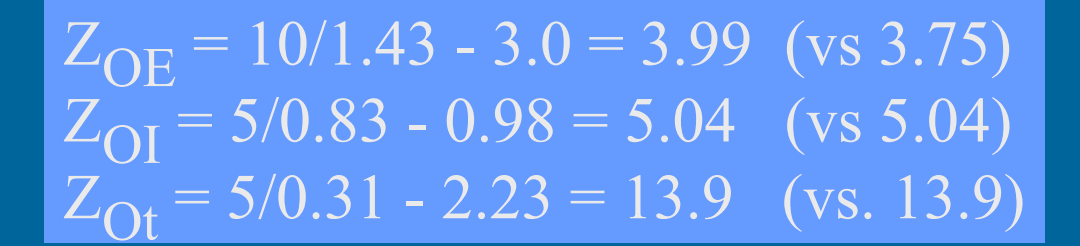

## Calibration

- •Use parameters to build baseline model
- Use solver
	- –e.g., PMVA

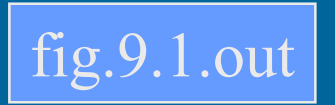

fig.9.1a.out

fig.9.1b.out

- $\mathcal{L}_{\mathcal{A}}$  , and the set of the set of the set of the set of the set of the set of the set of the set of the set of the set of the set of the set of the set of the set of the set of the set of the set of the set of th get  $R_{OE} = 2.5$  (not 3.25 as in Tbl 9.1)
- What now? Calibrate model!
	- –scale (or add to) output to match data
	- $\mathcal{L}_{\mathcal{A}}$ adjust MPL or its distribution
	- add new class
	- $\mathcal{L}_{\mathcal{A}}$ modify demands (at botleneck)
	- $\mathcal{L}_{\mathcal{A}}$ add ghost server for unaccounted for load

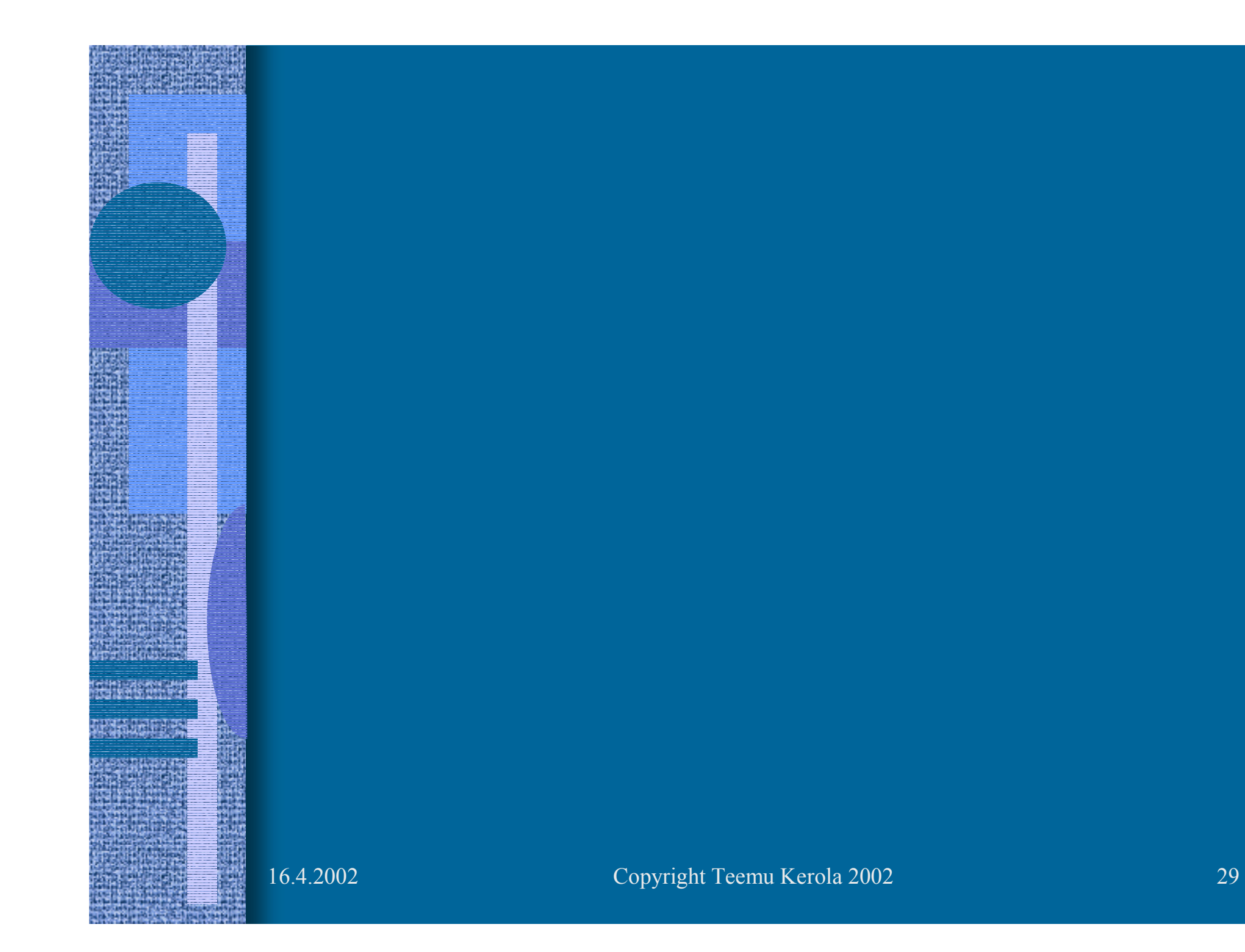

#### Summary

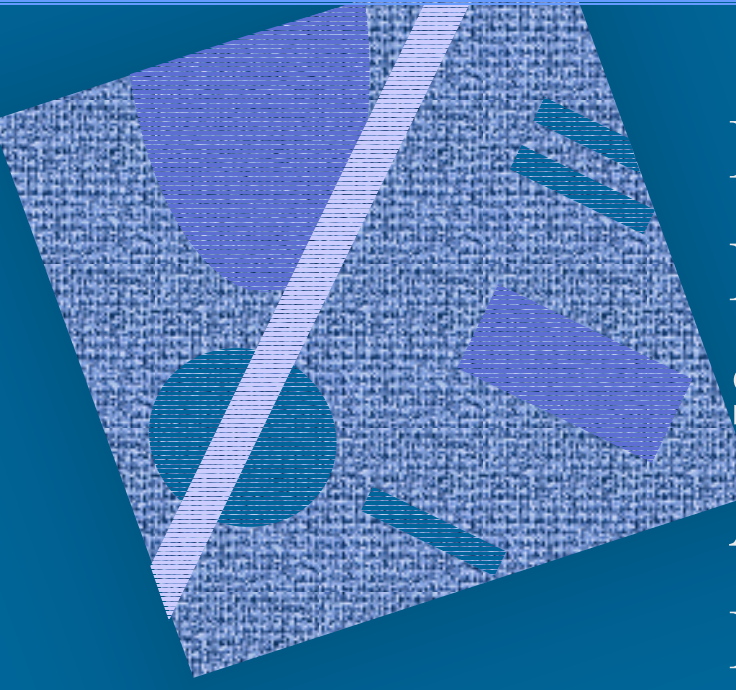

Probability Theory Modelling Solution Methods Approximations Parameter Estimation

# Probability Theory

- Distributions
- Sample
- •Variance
- Confidence intervals

# Modeling

- Capacity planning process
- System model
- Workload model
- •Capacity
- Performance

#### Solution Methods

- M/M/1, Markov Chain
- Operational analysis
- Closed models
	- Convolution
	- MVA
	- –Approximate MVA
- Open models

# Approximations

- Flow equivalent server
- Aggregate model
- • Iterative solutions
	- $\mathcal{L}_{\mathcal{A}}$  , and the set of the set of the set of the set of the set of the set of the set of the set of the set of the set of the set of the set of the set of the set of the set of the set of the set of the set of th multiple class memory
- Load concealment
- Shadow server

#### Parameter Estimation

- Measurement process
- HW/SW monitors
	- $\mathcal{L}_{\mathcal{A}}$ hybrid monitors
- Accounting data
- $\bullet$ Program analyzers
- Parameter values
	- combine data from various sources
	- fractions
	- overhead

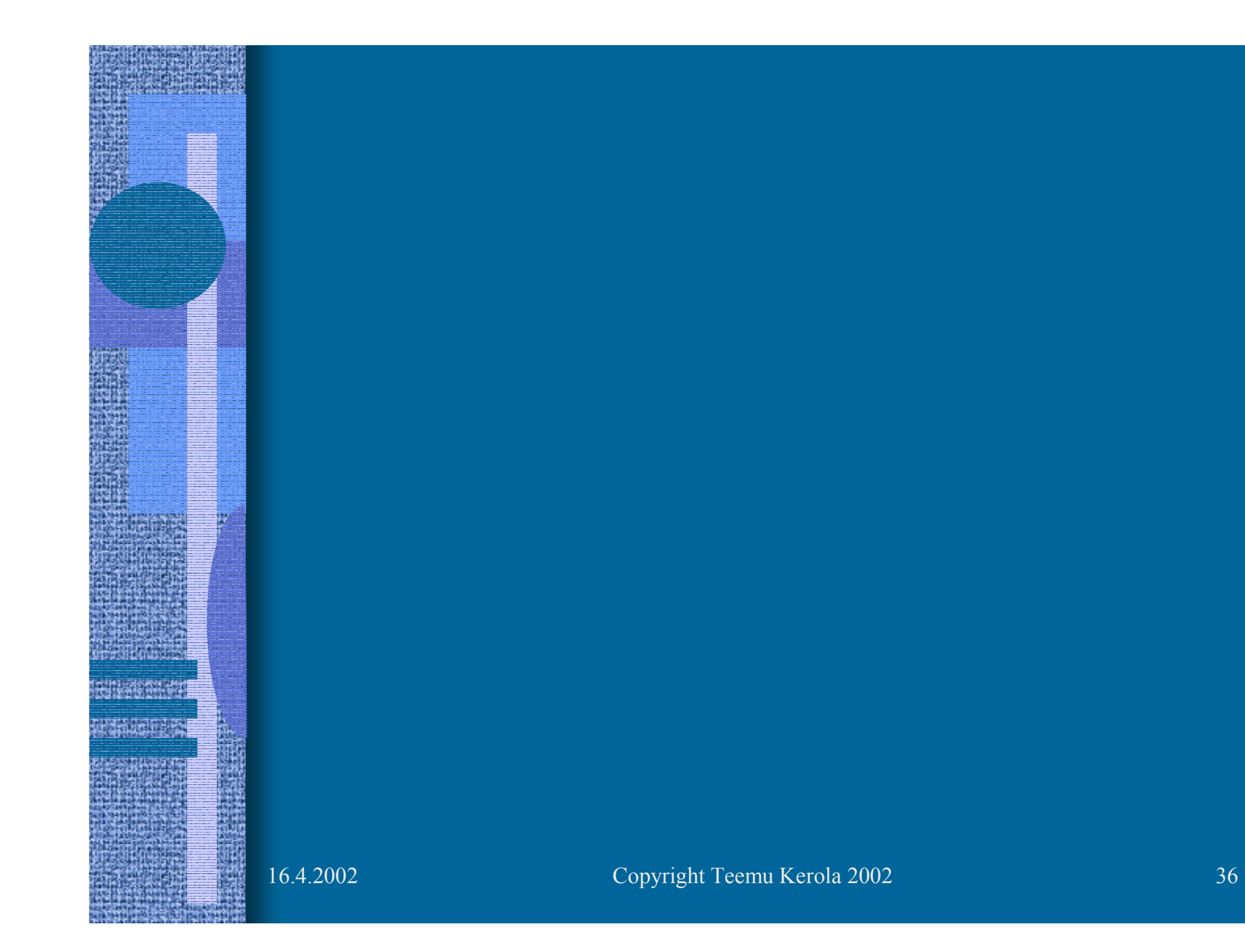